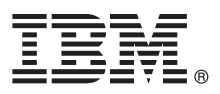

# **Gyors üzembe helyezési útmutató**

## Ez az útmutató nyújt segítséget az IBM MQ 9.1.x változat, folyamatos átadású kiadás **használatának megkezdéséhez**

**Nemzeti nyelvi változat:** A Gyors üzembehelyezési útmutató más nyelveken is rendelkezésre áll a Gyors üzembehelyezési útmutató eImage fájlból.

## **Termék bemutatása**

Az IBM® MQ egy erőteljes üzenetkezelési köztesszoftver, amely leegyszerűsíti és felgyorsítja a különböző alkalmazások és üzleti adatok integrációját több platform között. Az IBM MQ megkönnyíti az információk biztosított, biztonságos és megbízható cseréjét alkalmazások, rendszerek, szolgáltatások és fájlok között az üzenetadatok üzenetkezelési sorokon keresztüli küldésével és fogadásával, így leegyszerűsíti az üzleti alkalmazások létrehozását és karbantartását. Univerzális üzenetkezelést kínál a termékajánlatok széles készletével a nagyvállalatoknál felmerülő üzenetkezelési igények kielégítése érdekében, és számos különböző környezetben telepíthető, beleértve a helyszíni, felhőkörnyezeteket és a támogató hibrid felhőtelepítéseket.

Az IBM MQ számos különböző alkalmazásprogramozási felületet (API) biztosít, ilyenek többek között a Message Queue Interface (MQI), a Java™ Message Service (JMS), a .NET, az IBM MQ Light, MQTT és az üzenetkezelő REST API.

### **1 Lépés 1: A szoftver és a dokumentáció beszerzése**

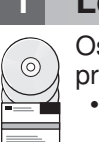

sztott platformon ez a termékajánlat a következő elemeket biztosítja, amelyek elérhetők az IBM Passport Advantage programban:

- v Kiszolgáló és próba eAssembly változatok a teljes kiadáshoz minden támogatott platformon. Az eImage fájlok, amelyek a teljes kiadást alkotják, egyedileg tölthetők le, ha nincs szüksége a teljes kiadásra. További információk: [Az](https://www.ibm.com/support/docview.wss?uid=swg24044776) [IBM MQ 9.1 v](https://www.ibm.com/support/docview.wss?uid=swg24044776)áltozat letöltése. [\(http://www.ibm.com/support/docview.wss?uid=swg24042009\)](https://www.ibm.com/support/docview.wss?uid=swg24044776).
	- v eImage gyors üzembe helyezési útmutató. A Gyors üzembehelyezési útmutató PDF fájlja szintén letölthető a [https://public.dhe.ibm.com/software/integration/wmq/docs/V9.1/QuickStartGuide/mq91cdr\\_qsg\\_en.pdf\)](https://public.dhe.ibm.com/software/integration/wmq/docs/V9.1/QuickStartGuide/mq91cdr_qsg_en.pdf) oldalról. Ennek alternatívájaként a Gyors üzembehelyezési útmutató HTML formátumban is rendelkezésre áll a [IBM](https://www.ibm.com/support/knowledgecenter/SSFKSJ_9.1.0/com.ibm.mq.helphome.v91.doc/mq91cdr_qsg_en.htm) [Knowledge Center](https://www.ibm.com/support/knowledgecenter/SSFKSJ_9.1.0/com.ibm.mq.helphome.v91.doc/mq91cdr_qsg_en.htm) oldalain: [\(https://www.ibm.com/support/knowledgecenter/SSFKSJ\\_9.1.0/](https://www.ibm.com/support/knowledgecenter/SSFKSJ_9.1.0/com.ibm.mq.helphome.v91.doc/mq91cdr_qsg_en.htm) [com.ibm.mq.helphome.v91.doc/mq91cdr\\_qsg\\_en.htm.](https://www.ibm.com/support/knowledgecenter/SSFKSJ_9.1.0/com.ibm.mq.helphome.v91.doc/mq91cdr_qsg_en.htm)

A termék IBM Passport Advantage oldalról történő letöltésére vonatkozó további információk: [Az IBM MQ 9.1 v](https://www.ibm.com/support/docview.wss?uid=swg24044776)áltozat letölté[se. \(https://www.ibm.com/support/docview.wss?uid=swg24042009\)](https://www.ibm.com/support/docview.wss?uid=swg24044776) és [Passport Advantage](https://www.ibm.com/software/passportadvantage/) és Passport [AdvantageExpress \(https://www.ibm.com/software/passportadvantage/\)](https://www.ibm.com/software/passportadvantage/) webhelyeket is további információkért.

Az IBM MQ összes támogatott változatának termékdokumentációja az [IBM Knowledge Center](https://www.ibm.com/support/knowledgecenter/SSFKSJ) webhelyen keresztül érhető el, a következő címen: [https://www.ibm.com/support/knowledgecenter/SSFKSJ.](https://www.ibm.com/support/knowledgecenter/SSFKSJ) Konkrétan az IBM MQ 9.1.x változat folyamatos átadású kiadásainak dokumentációja az [IBM MQ 9.1.x term](https://www.ibm.com/support/knowledgecenter/SSFKSJ_9.1.0/com.ibm.mq.helphome.v91.doc/WelcomePagev9r1.htm)ékdokumentáció részeként került kiadásra: (https://www.ibm.com/support/knowledgecenter/SSFKSJ\_9.1.0/com.ibm.mg.helphome.v91.doc/ [WelcomePagev9r1.htm\)](https://www.ibm.com/support/knowledgecenter/SSFKSJ_9.1.0/com.ibm.mq.helphome.v91.doc/WelcomePagev9r1.htm)in IBM Knowledge Center.

A szervizre és támogatásra vonatkozó információkat a dokumentációban találja.

Az MQ Explorer használatára vonatkozó tájékoztatást az MQ Explorerből és a termékdokumentációból is elérheti.

#### **2 Lépés 2: A hardver- és rendszerkövetelmények kiértékelése**

Az összes támogatott platformra vonatkozó hardver- és szoftverkövetelmények részleteiért tekintse meg a [Rendszerk](https://www.ibm.com/support/docview.wss?&uid=swg27006467)övetelmények weboldalt [\(https://www.ibm.com/support/docview.wss?&uid=swg27006467\)](https://www.ibm.com/support/docview.wss?&uid=swg27006467).

### **3 Lépés 3: A telepítési architektúra áttekintése**

Az IBM MQ architektúrák lehetnek egészen egyszerű, egyetlen sorkezelőből állók, illetve egymáshoz csatlakozó sorkezelőkből álló összetett hálózatok egyaránt. Az IBM MQ architektúra megtervezéséről a termékdokumentáció [Tervez](https://www.ibm.com/support/knowledgecenter/en/SSFKSJ_9.1.0/com.ibm.mq.pla.doc/q004690_.htm)és szakaszából tájékozódhat az IBM Knowledge Center [\(https://www.ibm.com/support/knowledgecenter/en/](https://www.ibm.com/support/knowledgecenter/en/SSFKSJ_9.1.0/com.ibm.mq.pla.doc/q004690_.htm) [SSFKSJ\\_9.1.0/com.ibm.mq.pla.doc/q004690\\_.htm\)](https://www.ibm.com/support/knowledgecenter/en/SSFKSJ_9.1.0/com.ibm.mq.pla.doc/q004690_.htm) oldalain.

További információkra mutató hivatkozásokért tekintse meg az [IBM MQ inform](https://www.ibm.com/support/knowledgecenter/en/SSFKSJ_9.1.0/com.ibm.mq.pro.doc/q123810_.htm)ációs útmutatóját az IBM Knowledge Center weboldalain [\(https://www.ibm.com/support/knowledgecenter/en/SSFKSJ\\_9.1.0/com.ibm.mq.pro.doc/](https://www.ibm.com/support/knowledgecenter/en/SSFKSJ_9.1.0/com.ibm.mq.pro.doc/q123810_.htm) [q123810\\_.htm\)](https://www.ibm.com/support/knowledgecenter/en/SSFKSJ_9.1.0/com.ibm.mq.pro.doc/q123810_.htm).

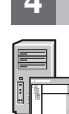

# **4 Lépés 4: A termék telepítése**

Az IBM MQ összes támogatott platformon történő telepítésére és a szükséges hardver és szoftverkonfiguráció részleteire vonatkozó útmutatásokat a termékdokumentáció [Telep](https://www.ibm.com/support/knowledgecenter/en/SSFKSJ_9.1.0/com.ibm.mq.ins.doc/q008250_.htm)ítés szakasza ismerteti az IBM Knowledge Center [\(https://www.ibm.com/support/knowledgecenter/en/SSFKSJ\\_9.1.0/com.ibm.mq.ins.doc/q008250\\_.htm\)](https://www.ibm.com/support/knowledgecenter/en/SSFKSJ_9.1.0/com.ibm.mq.ins.doc/q008250_.htm) oldalain.

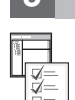

**?**

#### **5 Lépés 5: Kezdeti lépések**

A *Kezdeti lépések* példahelyzet a termékdokumentáció Pé[ldahelyzetek](https://www.ibm.com/support/knowledgecenter/en/SSFKSJ_9.1.0/com.ibm.mq.sce.doc/q004360_.htm) szakaszában az IBM Knowledge Center oldalain [\(https://www.ibm.com/support/knowledgecenter/en/SSFKSJ\\_9.1.0/com.ibm.mq.sce.doc/q004360\\_.htm\)](https://www.ibm.com/support/knowledgecenter/en/SSFKSJ_9.1.0/com.ibm.mq.sce.doc/q004360_.htm) ismerteti az IBM MQ használatának megkezdését Microsoft Windows rendszeren. Ezt a példahelyzetet használja, ha korábban még nem találkozott az IBM MQ termékkel, és gyorsan szeretne haladni.

Az IBM MQ használatának megkezdését segítő további ismertetőket megtalálja a következő oldalakon: [LearnMQ](https://developer.ibm.com/messaging/learn-mq/) [\(https://developer.ibm.com/messaging/learn-mq/\)](https://developer.ibm.com/messaging/learn-mq/) az IBM fejlesztői weboldalán.

#### **További információk**

Az IBM MQ termékre vonatkozó további információkért tekintse meg az alábbi információforrásokat: **IBM hosszú távú támogatással és folyamatos átadással rendelkező kiadások GYIK**

Az IBM MQ 9.0 változatától kezdődően az IBM MQ bevezette a folyamatos átadású (CD) támogatási modellt. Az új változat kezdő kiadását követően az új funkciók és továbbfejlesztések azonos változaton belüli növekményes frissítések révén állnak rendelkezésre. Hosszú távú támogatással rendelkező kiadás is rendelkezésre áll a telepítésekhez, amely csak biztonsági és hibajavításokat igényel. További információkért lásd: [IBM MQ Hossz](https://www.ibm.com/support/docview.wss?uid=swg27047919)ú távú terméktámogatás és Folyamatos átadású kiadások GYIK [\(https://www.ibm.com/](https://www.ibm.com/support/docview.wss?uid=swg27047919) [support/docview.wss?uid=swg27047919\)](https://www.ibm.com/support/docview.wss?uid=swg27047919).

#### **Online termék readme fájl**

Az online termék readme fájl legfrissebb változata elérhető az IBM MQ termék readme fá[jlok weboldala](https://www.ibm.com/support/docview.wss?rs=171&uid=swg27006097) webhelyen [\(https://www.ibm.com/support/docview.wss?rs=171&uid=swg27006097\)](https://www.ibm.com/support/docview.wss?rs=171&uid=swg27006097).

#### **IBM terméktámogatási információk**

A támogatási információk a következő információforrásokat tartalmazzák:

- v IBM támogatá[s weboldal \(https://www.ibm.com/support/home/\)](https://www.ibm.com/support/home/)
- v [IBM Support Assistant \(https://www.ibm.com/software/support/isa/\)](https://www.ibm.com/software/support/isa/)
- v Közösségi mé[diacsatorn](https://www.ibm.com/support/docview.wss?uid=swg21410956#2)ák a Felhő technikai támogatásban [\(https://www.ibm.com/support/](https://www.ibm.com/support/docview.wss?uid=swg21410956#2) [docview.wss?uid=swg21410956#2\)](https://www.ibm.com/support/docview.wss?uid=swg21410956#2)

IBM MQ 9.1.x változat Licenc hatálya alá tartozó anyagok - Az IBM tulajdona. © Copyright IBM Corp. 2006, 2018. Az USA kormányzati felhasználóinak korlátozott jogai - A használatot, másolást és közzétételt az<br>IBM Corp. Corp országában regisztrált védjegye vagy bejegyzett védjegye. A Java, valamint minden Java-alapú jelzés és logó az Oracle és/vagy társvállalatainak védjegye vagy bejegyzett védjegye. A Microsoft és Windows a<br>Microsoft Corpora

Rendelési szám: CNV69ML

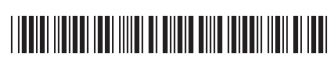